# ЛАБОРАТОРНАЯ РАБОТА З РАЗДЕЛЕНИЕ ПРОСТОЙ ПЕРЕГОНКОЙ БИНАРНОЙ СМЕСИ ИЗОПРОПАНОЛ - ВОДА

Простая перегонка представляет собой процесс обогащения бинарной жидкости легколетучим компонентом за счёт её частичного испарения с последующей конденсацией пара. При кипении бинарного раствора уходящий пар богаче низкокипящим (легколетучим) компонентом (НК), в то время как остающаяся жидкость обогащается высококипящим (труднолетучим) компонентом (ВК). Образующийся из пара конденсат называют дистиллятом, а оставшуюся в сосуде жидкость - кубовым остатком. Таким образом, метод простой перегонки основан на использовании различной летучести компонентов бинарного раствора.

Важным понятием для оценки возможности разделения является относительная летучесть. Летучесть компонента раствора v, определяется как отношение давления пара компонента к его концентрации в жидкости. Если обозначить НК через А, ВК через В, а концентрации компонента в растворе и паровой фазе х и у соответственно, то летучести компонентов раствора равны

$$
v_A = \frac{p_A}{x_A}, v_B = \frac{p_B}{x_B},
$$
 (3.1)

где  $p_A$ и  $p_B$  - давление пара компонентов А и В соответственно,  $x_A$  и  $x_B$ - концентрации компонентов А и В в растворе.

Для чистого вещества  $x = 1$ , и поэтому его летучесть равна давлению насыщенного пара. Относительная летучесть α, определяется как:

$$
\alpha = \frac{v_A}{v_B} = \frac{p_A \cdot x_B}{p_B \cdot x_A}.
$$
\n(3.2)

Для раствора, подчиняющемуся закону Рауля, уравнение (3.2) приобретает вид:

$$
\alpha = \frac{p_{\rm A}^0}{p_{\rm B}^0},\tag{3.3}
$$

где  $p^0$  – давление насыщенного пара компонента, поэтому относительная летучесть равна отношению давлений насыщенного пара компонентов раствора.

Чем больше относительная летучесть, тем более эффективным является метод простой перегонки для разделения бинарной смеси.

Если  $x$  и  $y$  – концентрации НК в жидкости и паре соответственно, то концентрации ВК будут  $1-x$  и  $1-y$ . Поэтому в дальнейшем будем использовать обозначения концентрации НК без индекса. С использованием этих обозначений уравнение (3.2) можно записать в виде

$$
\alpha = \frac{y \cdot (1 - x)}{x \cdot (1 - y)},\tag{3.4}
$$

или, решив это уравнение относительно у,

$$
y = \frac{\alpha \cdot x}{1 + (\alpha - 1) \cdot x} \tag{3.5}
$$

Уравнение (3.5) можно использовать для построения диаграммы  $y-x$ , когда разность температур кипения компонентов невелика и относительная летучесть остаётся приблизительно постоянной. Оно позволяет, приняв усреднённое значение α, построить диаграмму γ-*x*.

При простой перегонке по мере уменьшения количества жидкости в кубе концентрация НК в кубовой жидкости и дистилляте изменяется. Уравнение, описывающее изменение концентраций при изменении количества жидкости в кубе, можно получить на основе рассмотрения баланса  $\pi$ o HK.

Если в какой-то момент времени количество жидкости в кубе равно L, а концентрация НК x, то количество его в кубе равно Lx. Пусть за небольшой промежуток времени dt количество испарившейся из куба жидкости равно  $dL$ , а концентрация НК изменится на величину  $dx$ . Тогда количество НК в кубе будет равно  $(L-dL)(x-dx)$  и его убыль составит  $Lx-(L-dL)(x-dx)$ . Будем считать, что пар имеет состав, равновесный составу жидкости, концентрацию НК в котором обозначим у\*. Количество НК, перешедшее в пар, равно y\*dL. Уравнение баланса примет вид:

$$
y^*dL = L \cdot x - (L - dL) \cdot (x - dx). \tag{3.6}
$$

Раскрыв скобки и, опустив произведение дифференциалов в силу второго порядка малости, получим:

$$
\frac{dL}{L} = \frac{dx}{y^* - x} \tag{3.7}
$$

Если в начальный и конечный момент времени количество жидкости в кубе равно F и W, а концентрации летучего компонента xF и xw соответственно, то, интегрируя функцию  $\frac{1}{v^* - x}$  в пределах от конечного к начальному, получим уравнение, которое часто называют уравнением простой перегонки:

$$
\ln \frac{F}{W} = \int_{x_W}^{x_F} \frac{\mathrm{d}x}{y^* - x}.
$$
\n(3.8)

Это уравнение позволяет установить соотношение между количеством жидкости в кубовом остатке и концентрацией в нём НК. Уравнения для расчёта количества и среднего состава дистиллята можно получить на основе уравнений материального баланса по суммарному количеству вещества и суммарному количеству НК, которые имеют вид:

$$
\begin{cases}\nF = W + P \\
F \cdot x_F = W \cdot x_W + P \cdot x_{Pcp},\n\end{cases} (3.9)
$$

где Р и  $x_{\text{Pcp}}$  – количество дистиллята и средняя концентрация в нём НК соответственно.

В соответствии с уравнением (3.9)  $P = F - W$  и тогда выражение для расчёта средней концентрации НК в дистилляте примет вид:

$$
x_{\text{Pcp}} = \frac{F \cdot x_{\text{F}} - W \cdot x_{\text{W}}}{F - W}.
$$
\n(3.10)

Уравнение (3.10) содержит величину  $W$ , которая связана с величиной  $x_W$  (см. уравнение (3.8)). Таким образом, уравнения (3.8), (3.9) и (3.10) по заданным величинам F, XF и XW позволяют определить три оставшиеся величины  $W$ ,  $P$  и  $x_{\text{Pcp}}$ .

Если интеграл в уравнении (3.8) обозначить буквой S, то  $\ln \frac{F}{W} = S$   $H F = W \cdot e^S$ .

Подставив это выражение в формулу (3.10), получим окончательное выражение для расчета средней концентрации НК в дистилляте:

$$
x_{\text{Pcp}} = \frac{W \cdot e^S \cdot x_F - W \cdot x_W}{W \cdot e^S - W} = \frac{x_F \cdot e^S - x_W}{e^S - 1}.
$$
 (3.11)

Если известна не величина  $x_w$ , а количество кубового остатка  $W$ , то для определения неизвестной величины xw проводят расчет по уравнению (3.8) для набора значений ху и получают зависимость между величинами  $W$  и  $x<sub>W</sub>$ , по которой и находят значение  $x<sub>W</sub>$  для заданного значения W.

С использованием величины  $S$  уравнение (3.9) для определения количества дистиллята Р примет вид:

$$
P = F - W = F - F \cdot e^{-S} = F \cdot (1 - e^{-S}). \tag{3.12}
$$

Цель работы: разделение бинарной жидкой смеси изопропанолвода методом простой перегонки, экспериментальное определение количества и состава дистиллята, сравнение экспериментальных значений с теоретически рассчитанными величинами.

#### Описание установки

Схема лабораторной установки изображена на рис. 3.1

Основными элементами установки являются куб-кипятильник К, в находится разделяемая смесь жидкостей, котором ХОЛОДИЛЬНИКконденсатор паров жидкости ХК и сборник дистиллята СД. Для обеспечения кипения жидкости куб снабжён трубчатым электронагревателем ТЭН и отградуированной шкалой на поверхности сосуда для определения объёма содержащейся в нём жидкости. Температура кипения жидкости измеряется термометром. Образующиеся при кипении жидкости пары поступают в холодильник-конденсатор ХК по паропроводу ПР.

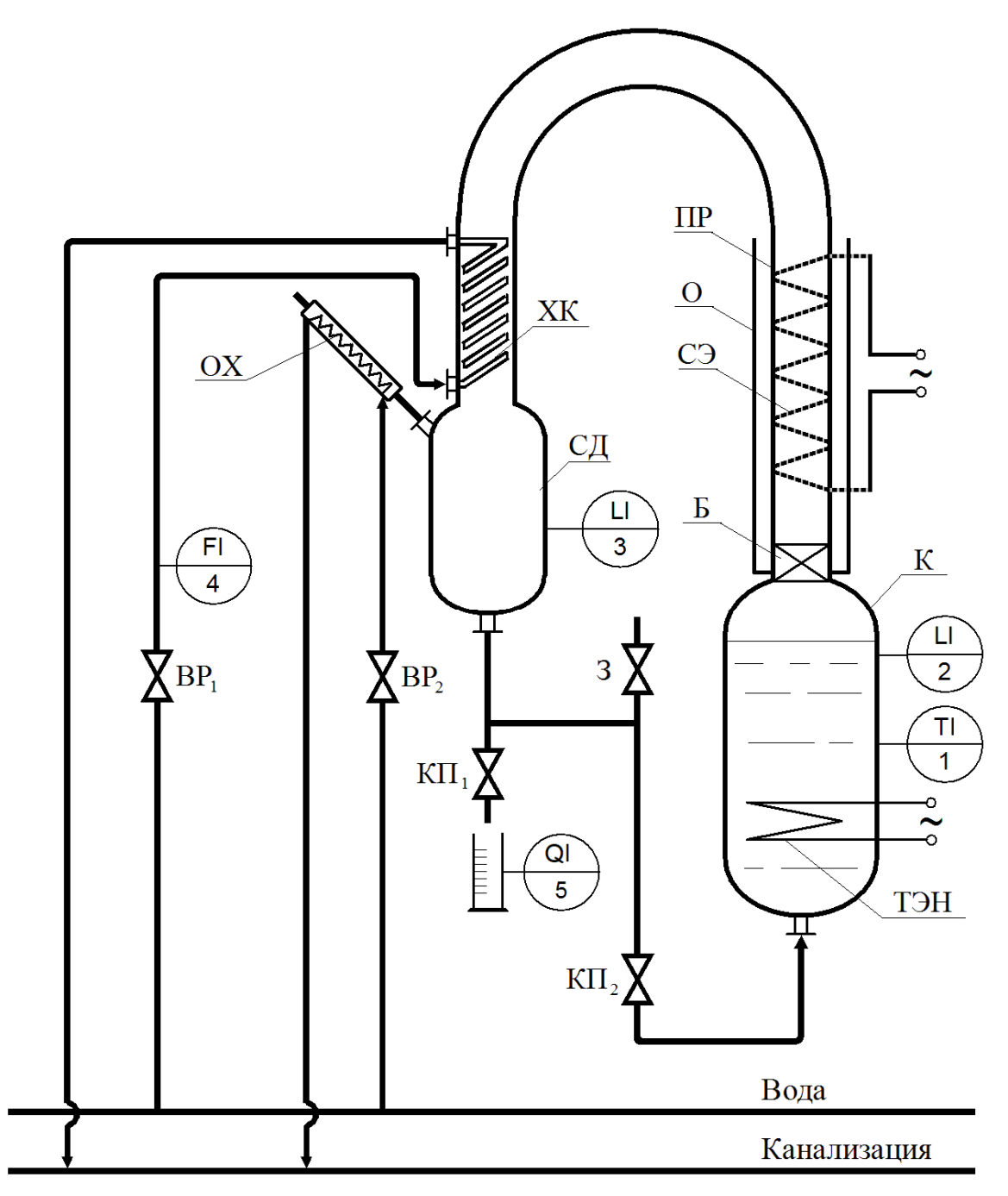

Рис. 3.1. Схема лабораторной установки

 В нижней части паропровода расположен брызгоотбойник Б для предотвращения уноса с паром капель жидкости. Для минимизации конденсации пара в паропроводе на его стенках расположен спиральный нагреватель СЭ, напряжение на котором регулируется лабораторным автотрансформатором. Паропровод ПР защищён стеклянной обечайкой О.

Образующийся в конденсаторе ХК дистиллят стекает в сборник ди-

стиллята СД, соединённый с атмосферой обратным холодильником ОХ для предотвращения испарения дистиллята. На поверхность сборника нанесена отградуированная шкала для определения объёма содержащейся в нём жидкости.

Отбор проб дистиллята производится при открывании пробкового крана КП1. Возврат жидкости из сборника СД в куб-кипятильник К осуществляется открыванием крана  $K\Pi_2$  при закрытом кране  $K\Pi_1$ . Возврат отборных проб дистиллята производится через заглушку (пробку) 3 при открытом кране  $K\Pi_2$  и закрытом кране  $K\Pi_1$ .

#### **Методика выполнения работы**

Перед включением установки в работу убедиться, что кран КП1 на линии отбора проб полностью закрыт, а кран  $K\Pi_2$  на линии возврата дистиллята из сборника в куб-кипятильник полностью открыт. Выполнение работы производится в следующем порядке.

1. По нанесённой на поверхности куба-кипятильника отградуированной шкале определить объём находящейся в нём исходной смеси *VF*.

2. Полностью открыть вентиль ВР1 на линии подачи воды в холодильник-конденсатор ХК и приоткрыть на 1/3 всех оборотов маховика вентиль ВР2 на линии подачи воды в обратный холодильник ОХ.

3. Включить тумблер подачи электропитания на спиральный нагреватель СЭ. Включить электропитание ТЭНа куба-кипятильника. После того как находящаяся в кубе жидкость закипит, выждать 10 – 15 мин, в течение которых устанавливается стационарный режим разделения и прекращается стекание капель конденсата по стенкам паропровода ПР в кубкипятильник К.

4. Закрыть кран КР2 на линии возврата дистиллята из сборника в кубкипятильник. Этот момент времени считается началом перегонки. В этот момент времени зафиксировать температуру кипения смеси *Т*F.

5. По истечении заданного времени перегонки выключить подачу электропитания на ТЭН куба-кипятильника и зафиксировать в этот момент времени температуру кипения смеси *Т*<sub>W</sub>. Отключить электропитание спирального нагревателя.

6. Через 20 – 30 мин, в течение которых дистиллят в сборнике охла-

дится до комнатной температуры, измерить объём дистиллята  $V_P$  в сборнике СД и произвести отбор пробы для определения его состава. Для этого, открыв кран КП1, слить в подготовленный химический стакан ёмкостью 100 мл не менее 50 мл дистиллята, после чего кран  $K\Pi_1$  закрыть. Стакан накрыть листом бумаги во избежание испарения изопропанола.

Для экспериментального определения содержания изопропанола в дистилляте налить нужное количество пробы в цилиндр, определить с помощью ареометра плотность пробы или определить показатель преломления  $n_{\rm D}^{20}$  измерением на рефрактометре.

7. Слить дистиллят из сборника в куб-кипятильник, открыв для этого кран  $K\Pi_2$ .

8. Возвратить в установку отобранные пробы дистиллята. Для этого открыть заглушку (пробку) 3 и слить их через воронку.

9. Отключить подачу охлаждающей воды в холодильникконденсатор и обратный холодильник, закрыв вентили  $BP_1$  и  $BP_2$ .

Таблица. 3.1

**Экспериментальные и расчётные величины** 

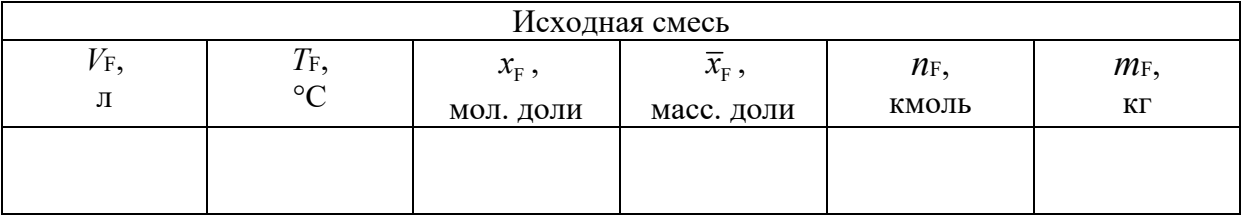

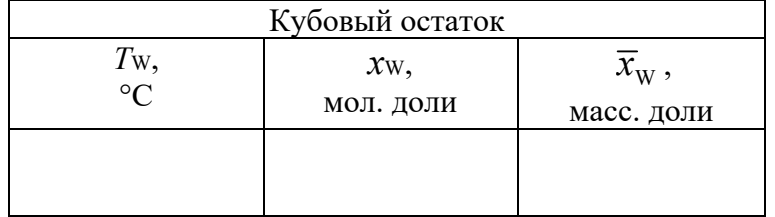

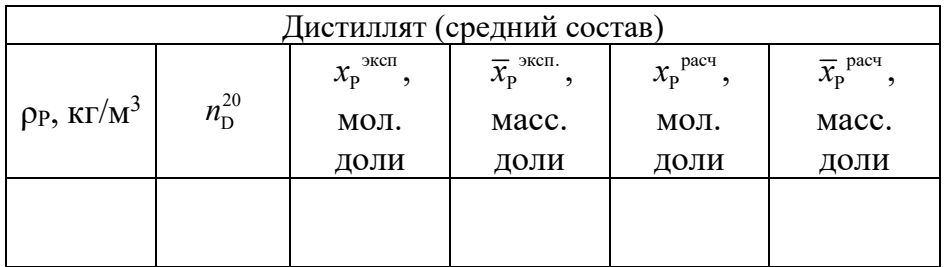

#### Обработка экспериментальных данных

1. Рассчитайте количества вещества, обозначенные буквами F, W и P. Количество вещества выражается числом молей *п*, которое может быть рассчитано по формуле:

$$
n = \frac{\rho \cdot V}{M},\tag{3.13}
$$

где  $\rho$  – плотность системы;  $V$  – объём системы, равный  $V_F$ ,  $V_W$  и  $V_P$  для величин F, W и P соответственно;  $n_F$ ,  $n_W$  и  $n_P$  – соответствующие числа молей,  $M$  – молярная масса смеси.

Молярная масса бинарной смеси компонентов НК и ВК выражается формулой:

$$
M = M_{HK} \cdot x + M_{BK} \cdot (1 - x), \tag{3.14}
$$

где  $M_{HK}$  и  $M_{BK}$  – молярные массы компонентов НК и ВК соответственно.

При расчёте по уравнению (3.14) молярной массы исследуемой системы НК - изопропанол, имеющий молярную массу 60,1 кг/кмоль, ВК вода, молярная масса которой равна 18,0 кг/кмоль.

Плотность р (кг/м<sup>3</sup>) водных растворов изопропанола при комнатной температуре может быть рассчитана по формуле:

$$
\rho = \frac{1}{\frac{\overline{x}}{\rho_{HK}} + \frac{1 - \overline{x}}{\rho_{BK}}}.
$$
\n(3.15)

2. Определите мольные доли изопроранола в исходной смеси  $x_F$  и кубовом остатке  $x_w$ . Для этого по равновесным данным (приложение 1) построите график зависимости мольной доли низкокипящего компонента от температуры кипения жидкости и для измеренных температур кипения Т и  $T_w$  определите искомые концентрации. Пересчитайте мольные доли  $x_F$  и  $x_w$  в массовые  $\bar{x}_F$  и  $\bar{x}_w$  и определите по ним плотность исходной смеси  $p_F$ и кубового остатка ру, используя формулу (3.15).

3. Определите экспериментальное значение мольной доли изопропа-

нола в дистилляте. Для этого используйте экспериментальные значение плотности дистиллята, по которой найдите массовую долю изопропанола в нём, определив  $\bar{x}_p^{\text{3KCH}}$  по графику, построенному по данным Приложения 2.

Рассчитайте по массовой доле  $\bar{x}_p^{3kcn}$  мольную долю  $x_p^{3kcn}$ . При определении показателя преломления дистиллята  $n_{\rm p}^{20}$  (который для водных растворов изопропанола линейно зависит от логарифма его концентрации) используйте следующее уравнение:

$$
x = \exp\left(71,8504 \cdot n_{\rm P}^{20} - 99.7753\right). \tag{3.16}
$$

Уравнение (3.16) позволяет по измеренному значению показателя преломления дистиллята  $n_{\rm p}^{20}$  определить мольную долю изопропанола *х*р.

4. Рассчитайте теоретическую концентрацию изопропанола в дистилляте  $x_{p}^{\text{pacu}}$ . Для этого необходимо использовать формулу (3.11) в которой через S обозначен интеграл:

$$
S = \int_{x_W}^{x_F} \frac{\mathrm{d}x}{y^* - x}.
$$
\n(3.17)

Для вычисления этого интеграла необходимо предварительно вычислить значения интегрируемой функции  $f = (y^* - x)^{-1}$  при различных значениях х, используя данные таблицы равновесных составов (Приложение 1). Подготовленную числовую информацию внести в табл. 3.2.

Таблица 3.2

| N <sub>0</sub><br>$\Pi/\Pi$ | $\mathcal{X},$<br>кмоль<br>кмоль | $y^*$ ,<br>кмоль<br>кмоль | $(y^* - x),$<br>кмоль<br>кмоль | , * |
|-----------------------------|----------------------------------|---------------------------|--------------------------------|-----|
|                             | $\lceil x_W \rceil$              |                           |                                |     |
|                             |                                  |                           |                                |     |
| $\cdots$                    |                                  |                           |                                |     |
|                             |                                  |                           |                                |     |
| n                           | $ x_F $                          |                           |                                |     |

Определение численного значения интеграла

Величина интеграла S может быть определена по какой-либо квадратурной формуле. Наиболее подходящей для данного случая является формула трапеций. Следует заметить, что в данном случае стандартная формула трапеций применима для интервала значений от  $x_2$  до  $x_{k-1}$ , так как интервалы  $\Delta x$  (x<sub>2</sub> - x<sub>1</sub>) и (x<sub>k-1</sub> - x<sub>k</sub>) отличаются от остальных и к ним формула трапеций должна применяться отдельно. С учётом вкладов в интеграл от этих интервалов суммарная формула трапеций примет вид:

$$
S = \frac{f_1 + f_2}{2} \cdot (x_2 - x_1) + \Delta x \cdot \left(\frac{f_2}{2} + f_3 + \dots + f_{k-2}\right) + \frac{f_{k-1} + f_k}{2} \cdot (x_k - x_{k-1}).
$$
 (3.18)

При использовании методов численного интегрирования для получения результата с приемлемой точностью необходимо принимать величину Дх малой в тех областях х, в которых интегрируемая функция быстро изменяется, и увеличивать её в областях, в которых изменения интегрируемой функции невелики. Интегрируемая функция f быстро изменяется в интервале концентраций жидкой фазы  $x = 0 - 0.04$ , а при больших значениях концентрации изменяется незначительно. Поэтому при вычислении второго слагаемого интеграла в области концентраций  $x \le 0.04$  принять  $\Delta x$  $= 0,002$  моль/моль, a при значениях  $x \ge 0.04$  принять  $\Delta x = 0.005$ моль/моль.

Наиболее просто вычисление интеграла выполнить с помощью программы *Excel*.

5. Рассчитать теоретическое количество получаемого дистиллята  $n_{P, \text{pacy}}$ . Для этого воспользоваться формулой (3.12), которую (после того как величина исходного количества молей жидкости n<sub>F</sub> определена) можно записать в виде:

$$
P = F \cdot \left(1 - e^{-S}\right). \tag{3.19}
$$

При расчёте использовать величину S, полученную при расчёте величины  $x_{\rm p}^{\rm pacu}$ .

Рассчитанные и измеренные величины занести в табл. 3.1

Проанализировать количество и состав кубового остатка и дистиллята, полученные экспериментально и рассчитанные теоретически и сделать выводы по работе.

## **Контрольные вопросы**

1. В чём сущность и какова физическая основа простой перегонки? Что такое фракционная перегонка?

2. Почему при простой перегонке невозможно достичь полного разделения НК и ВК?

3. Получите уравнение простой перегонки. Почему это уравнение, наряду с уравнениями баланса по всему веществу и баланса по НК, применяется для расчёта процесса?

4. Какие основные элементы содержит любая установка простой перегонки?

5. Сопоставьте схемы установки простой перегонки и расположенной рядом установки периодической ректификации. В чём их принципиальное отличие и как это влияет на процесс разделения?

6. Как изменится состав дистиллята, если не включить электропитание спирального нагревателя стенок паропровода?

7. Какова последовательность пуска и выведения на стационарный режим работы установки простой перегонки?

8. Перечислите показания тех контрольно – измерительных приборов, которые необходимы для расчёта среднего состава дистиллята.

9. Какие методы экспериментального определения среднего состава дистиллята могут использоваться в данной работе? В чём достоинства и недостатки каждого из них?

10. Как изменяется во времени состав пара, поднимающегося по паропроводу из куба, и состав жидкости, конденсирующейся из этого пара? Изобразите эти изменения на диаграмме  $y - x$  и свяжите их со средним составом дистиллята.

35

### Таблица 3.3

# **Данные по равновесию между жидкостью и паром для смеси изопропанол-вода при нормальном атмосферном давлении**

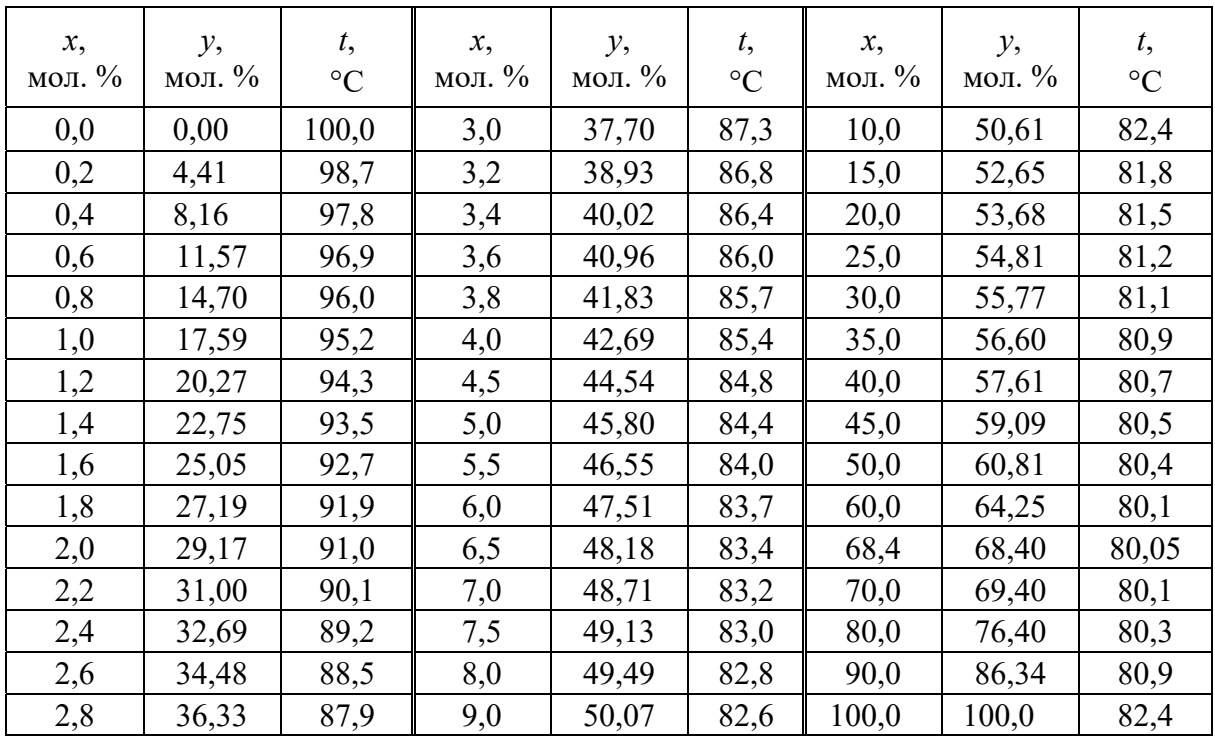

# **Приложение 2**

Таблица 3.4

## **Плотность водных растворов изопропанола при 20 °С**

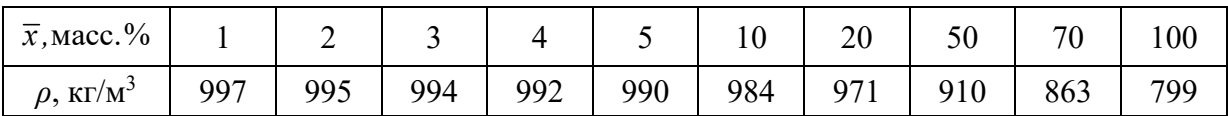

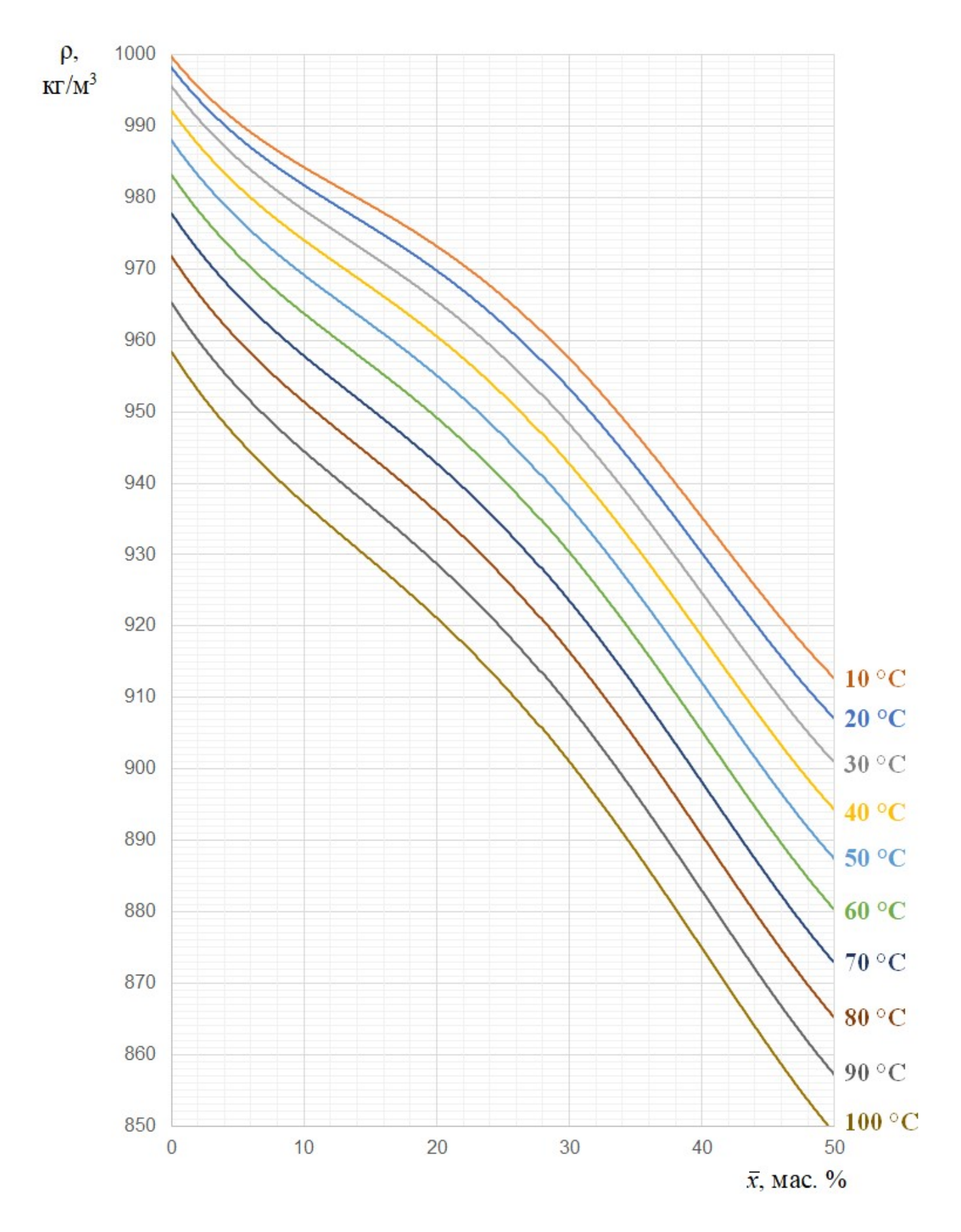

Рис. 3.2. Плотность водных растворов изопропанола в зависимости от состава (от 0 до 50 мас. % изопропанола)

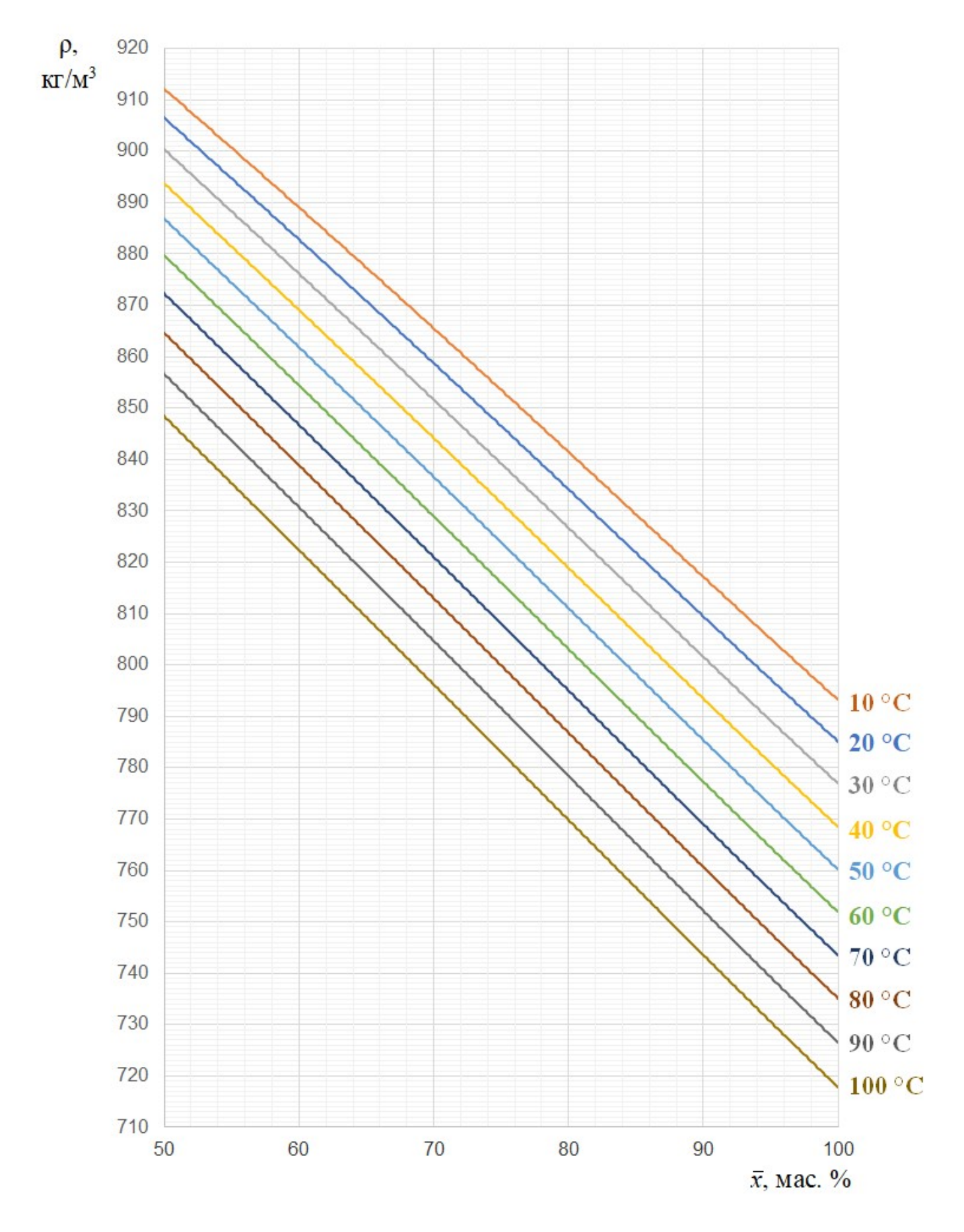

Рис. 3.3. Плотность водных растворов изопропанола в зависимости от состава (от 50 до 100 мас. % изопропанола)

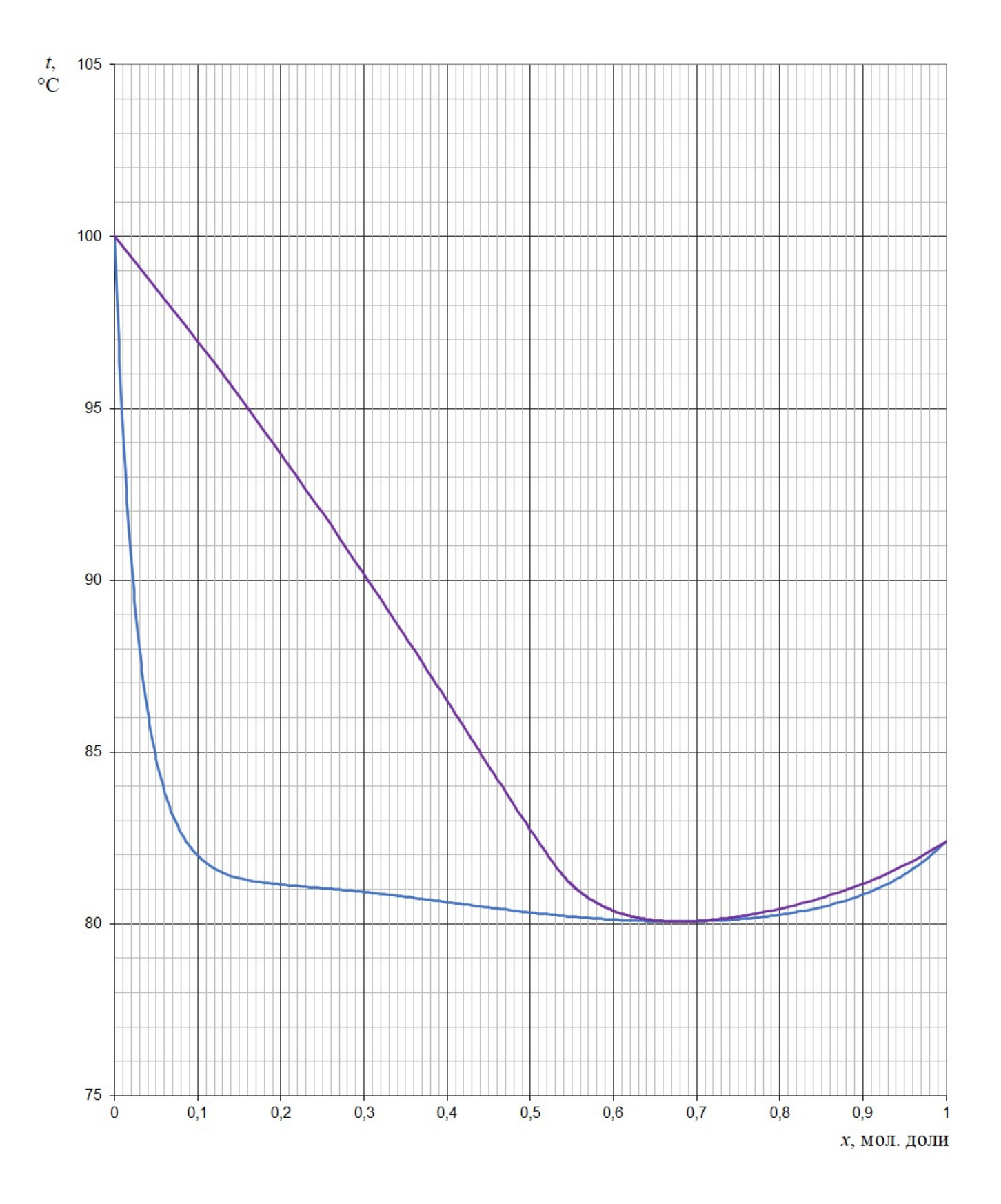

Рис. 3.4. Диаграмма t-х,у для системы изопропанол-вода

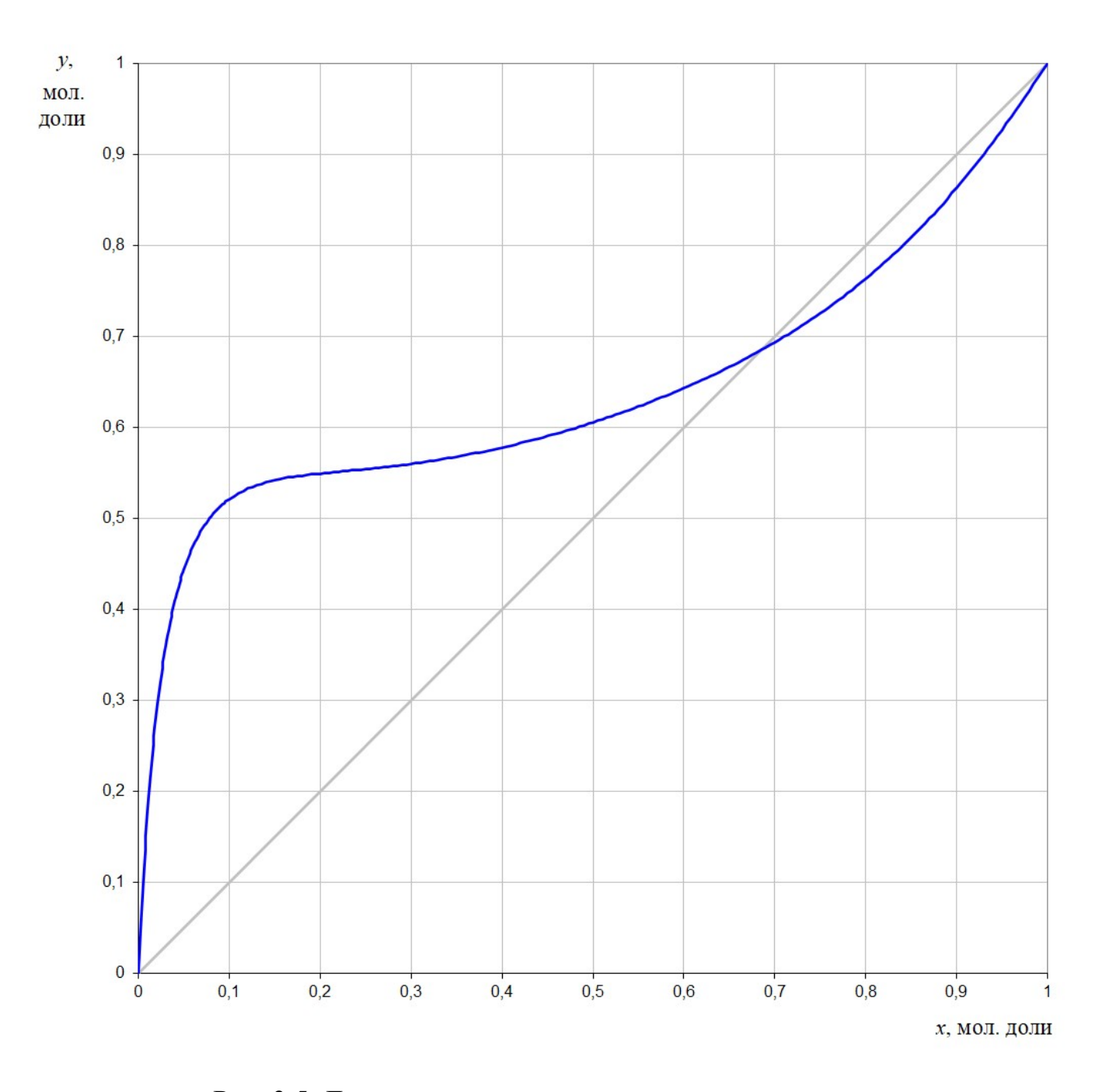

Рис. 3.5. Диаграмма х-у для системы изопропанол-вода

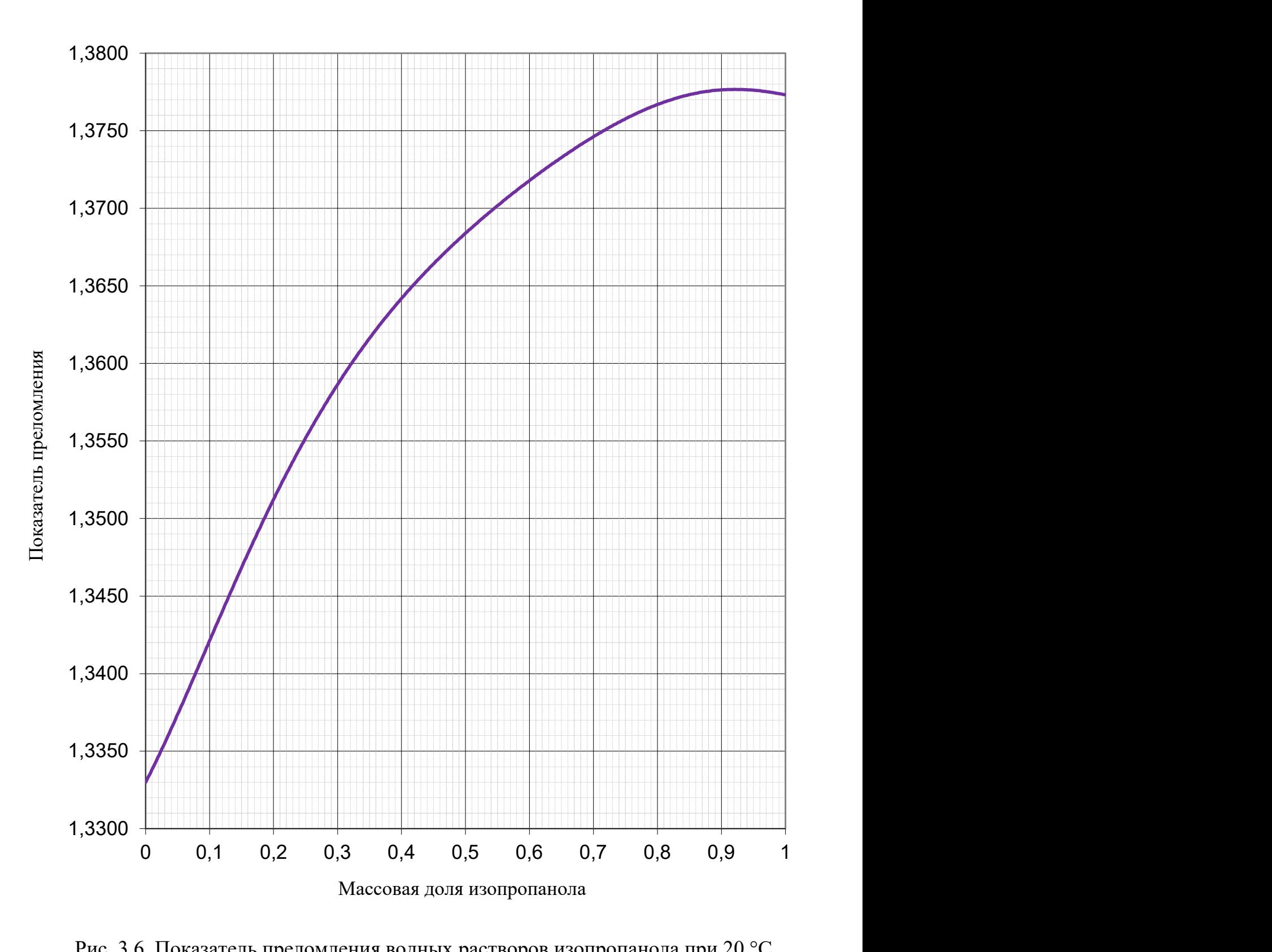

Рис. 3.6. Показатель преломления водных растворов изопропанола при 20 °С